## **Application: gvSIG desktop - gvSIG bugs #5628 Cuando tenemos el equipo en suspensión o desconectamos el cable de un segundo monitor se queda gvSIG con los botones en gris**

04/30/2021 10:20 AM - Mario Carrera

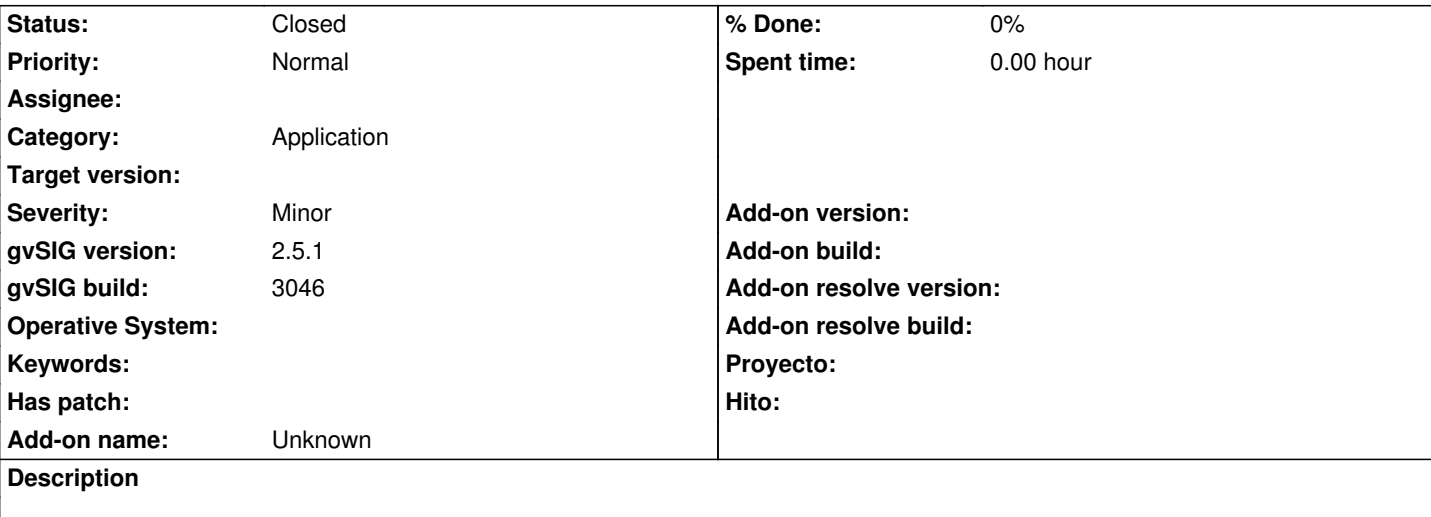

Hay ciertos casos en los que gvSIG se queda en gris y los botones van apareciendo cuando vamos pasando el ratón, volviéndose a veces inmanejable.

Además salta un error de "ERROR 42784536 AWT-EventQueue-0 org.gvsig.andami.messages.NotificationManager java.lang.ClassCastException: sun.awt.image.BufImgSurfaceData cannot be cast to sun.java2d.xr.XRSurfaceData java.lang.ClassCastException: sun.awt.image.BufImgSurfaceData cannot be cast to sun.java2d.xr.XRSurfaceData"

Los casos detectados son:

- Cuando cerramos la pantalla del portátil, que se queda en suspensión, y luego la abrimos.

- Cuando tenemos un monitor conectado al portátil, si conectamos o desconectamos el cable del segundo monitor, después de ajustarse todas las ventanas.

Adjunto el log del primer caso.

Detectado el primer caso en Windows y el segundo en Linux.

## **History**

## **#1 - 10/18/2023 12:34 PM - Álvaro Anguix**

*- Status changed from New to Closed*

Parece que no pasa en el 3333, igual por la nueva apariencia o iconos

## **Files**

gvSIG.log 441 KB 04/30/2021 Mario Carrera